## Modelos virtuales de didácticas para la enseñanza de trabajos prácticos en los laboratorios de química.

José Maximiliano Schiappa Pietra, Carlos Córdoba, Tomas Assenza, Mauren Fuentes Mora, Vanina Mazzieri, Nicolas Carrara.

Cátedra de Química, Departamento de Materias Básicas, Facultad Regional Santa Fe, Universidad Tecnológica Nacional, Lavaisse 610, Santa Fe Capital, CP:3000, Argentina.

mpietra@frsf.utn.edu.ar, maxipietra@hotmail.com

#### Resumen

La aceptación y desarrollo de las actuales tecnologías de investigación y comunicación (TIC) han logrado, durante y posteriormente a la pandemia del 2020 y 2021, ampliar el espectro de nuevas didácticas que refuercen y profundicen el aprendizaje del estudiante de las ingenierías de nuestra Facultad Regional Santa Fe (FRSF), Universidad Tecnológica Nacional (UTN). Dichas enseñanzas tienen como objetivo principal afianzar el nexo entre el conocimiento teórico impartido y la manipulación y práctica dentro de un laboratorio en química. La creación y utilización de simulaciones virtuales y videos propuestos por los docentes de la cátedra de Química General, en vista a la no presencialidad en las aulas, dio a conocer una didáctica a distancia y asincrónica fácilmente manejable por los alumnos y agradable en su aprendizaje. Con la utilización de un programa de motor de juegos, como el Constructor 2, y la utilización de celulares y editores audiovisuales, se subieron distintas tareas al aula virtual del campus universitario, reforzando los contenidos para ser evaluados bajo un breve cuestionario. Se observó de esta manera un excelente porcentaje de participación de los alumnos de las distintas carreras (Ingenierías Mecánica, Civil y Eléctrica). Todas estas actividades previas, reafirmaron los conceptos teóricos y prácticos explicados antes de la realización del laboratorio presencial.

Palabras Clave: Química – Simulación - Videos.

#### 1. Introducción

La progresión significativa de las TIC, y su repercusión en todos los ámbitos sociales en general, fueron adquiriendo una continua importancia y necesidad, especialmente en ámbito educativo, fomentando una evolución de dichas tecnologías (Téllez Acosta, Becerra, Tovar Gálvez, 2016) no sólo como posibles herramientas para el estudio de los alumnos de nuestra facultad, y sus distintas carreras, sino también para el plantel docente de las diferentes materias que buscan encontrar nuevas maneras de transmisión de la información otorgada al estudiante.

Habiendo transitado la pandemia durante los años 2020 y 2021, el grupo de docentes de la cátedra de Química General de la FRSF-UTN, contó con la posibilidad de utilizar aulas virtuales en las cuales el alumno pueda: recibir información teórica, bibliografías de los temas a tratar, guías de coloquios y diversos materiales propios referidos a la materia (continuando con el cronograma de temas de años anteriores). Para dichas clases, las cuales podían ser sincrónicas bajo el recurso de la virtualidad (Marín Sánchez, Marín Ortiz, Ospina Álvarez, 2017), utilizando la aplicación de videoconferencia de Microsoft TEAMS, cada alumno tenía su cuenta y usuario el cual era proporcionado por la facultad mientras fuera alumno regular de la carrera.

Si bien la sustitución tradicional de libros físicos por digitales y el aumento de los recursos encontrados en Internet y sitios de tutoriales (hoy en día prospera esta postura híbrida del uso de la información) cubrían momentáneamente la necesidad de nuestros estudiantes, la problemática de realizar trabajos prácticos en los laboratorios no podía ser resuelta en función a la imposibilidad de acceder presencialmente a los mismos (Aguilar Movil, Ayala Peñuela, 2021). Es por ello que un grupo de docentes, y alumnos becarios, comenzamos a crear simulaciones virtuales de los trabajos prácticos (TP) propios que realiza la cátedra (si bien se dispone de diversas simuladores -PhET Colorado, EducaPlus,

Virtual Chemestry Lab, Cocodrile Chemestry-, ninguno se adecuaba a las necesidades didácticas de la guía de TP).

Hoy en día, y de vuelta a la presencialidad de las aulas y laboratorios físicos, el alumnado cuenta con este material de refuerzo, siendo una herramienta de articulación (implementada actualmente bajo el proyecto de investigación y desarrollo -PID- "Integración de contenidos de química, física y matemática. Desarrollo de competencias básicas en ingeniería, métodos taxonómicos y transversalidad", código TEAIBFE0008466TC), que nos permite interpretar estrategias combinadas para el aprendizaje y conocimiento entorno a la manipulación de reactivos e instrumentales de un laboratorio químico.

En este trabajo se plantea como objetivos: diseñar una simulación virtual acorde al requerimiento de la guía de TP, asegurar el desarrollo de la misma como metodología de refuerzo en la enseñanza, y analizar el aprendizaje y transmisión de saberes para esta didáctica asincrónica no presencial.

## 2. Materiales y métodos

El estudio de este trabajo parte de la muestra poblacional de 118 alumnos/as cursantes para el segundo cuatrimestre del 2022, en las carreras de ingeniería eléctrica, mecánica (comisiones A y B) y civil, en la materia de Química General de la FRSF-UTN.

La metodología general del trabajo en el laboratorio (para los 7 TPs dictados en el año) es la siguiente:

- Cada alumno/a puede ingresar a su aula correspondiente (Fig.1), con la información pertinente a materia (teorías, coloquios y TPs).

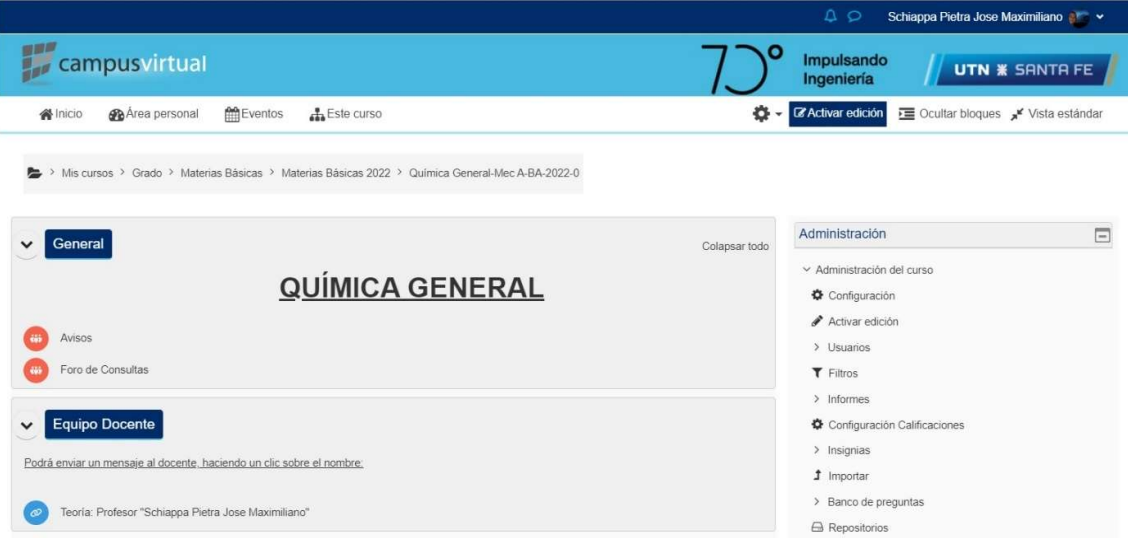

Fig. 1. Imagen Inicio del Aula Virtual

- Los alumnos/as tendrán acceso a la información de los TP (Fig.2) la semana previa a la realización del mismo. Una vez habilitado, contarán con datos e información referidos a ese trabajo práctico en particular. Para poder ingresar a cada inciso se les pide cumplimentar en orden los mismos, no pudiendo acceder al siguiente sin haber completado el previo.

- El material audiovisual subido al entorno, es de producción personal, elaborados por los docentes de la cátedra, utilizando celulares (como instrumento de grabación) y el software FILMORA® para la edición de los mismos. En ellos se reflejan mayormente la correcta manipulación de todo el instrumental de vidrio, reactivos empleados, uso correcto de la maquinaria proporcionada en cada TP (Fig.3)

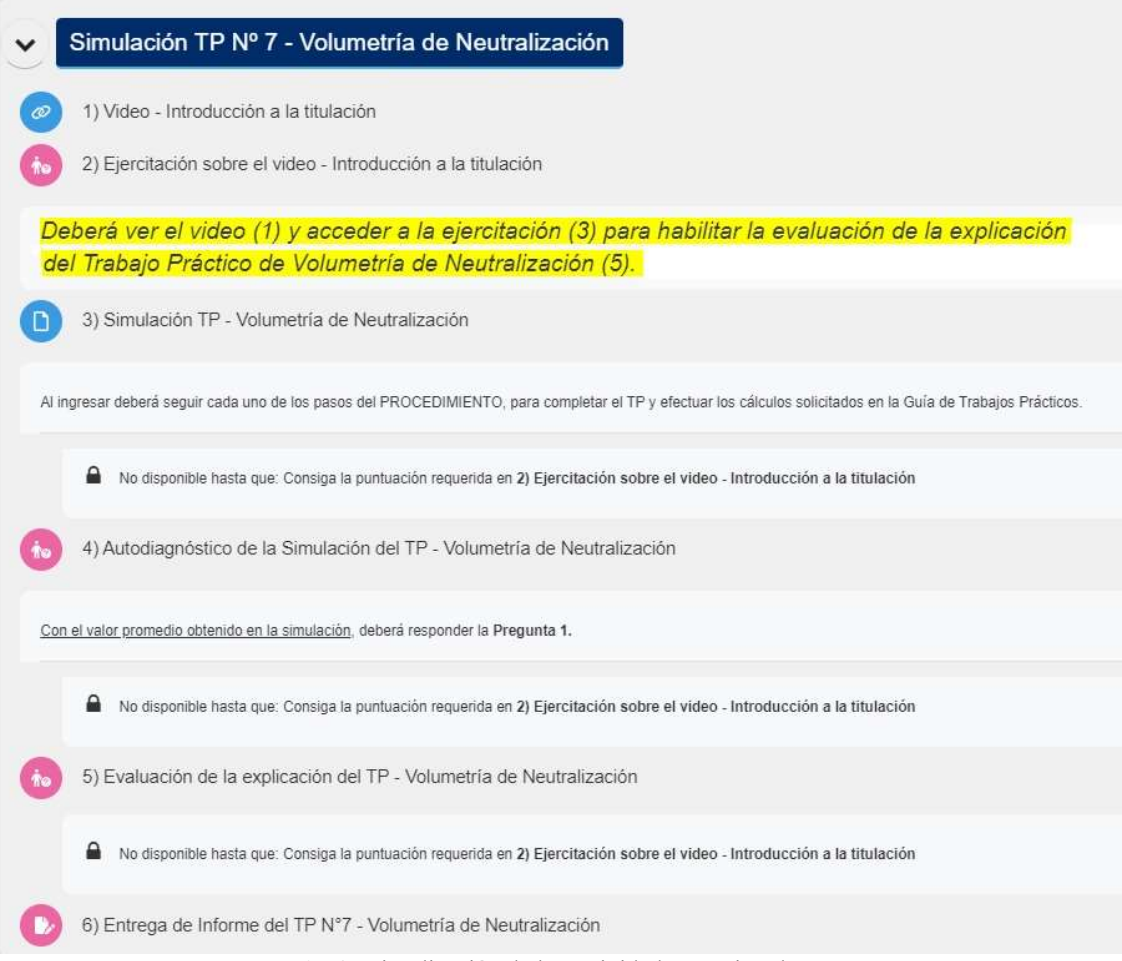

Fig. 2. Visualización de las actividades previas al TP.

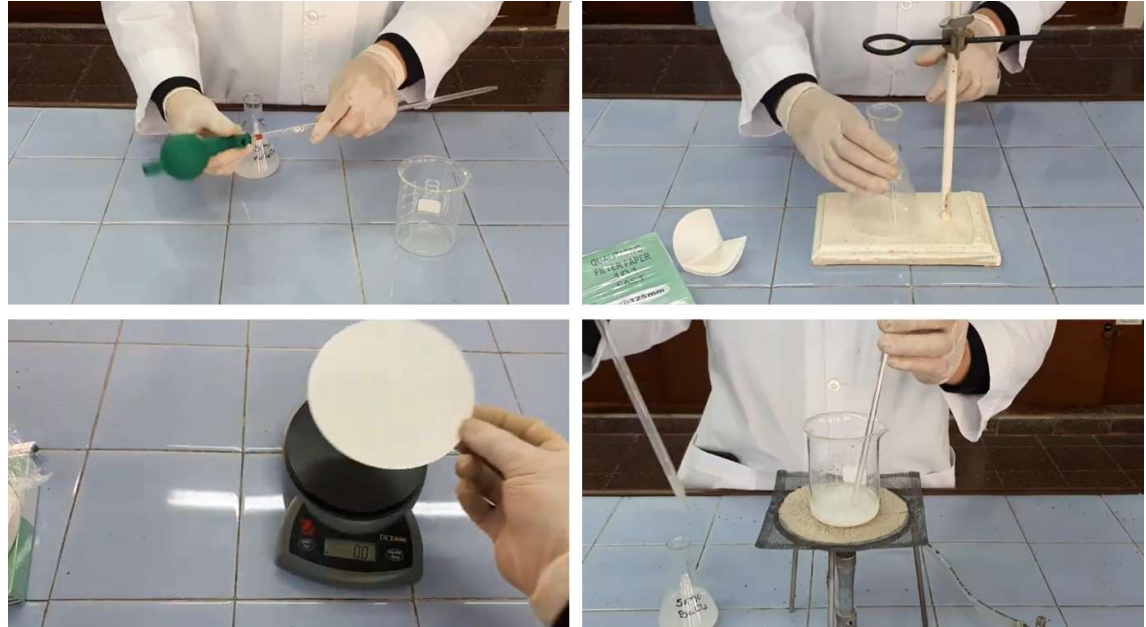

Fig. 3. Capturas de las imágenes de los videos proporcionados.

- La ejercitación del inciso 2 (Fig.4) debía hacerse en función a los datos recolectados una vez habiendo visto el video. El alumno/a, al responder correctamente (podría hacerlo cuantas veces quiera hasta acertar su resultado) accede a la posibilidad de ingresar a la simulación.

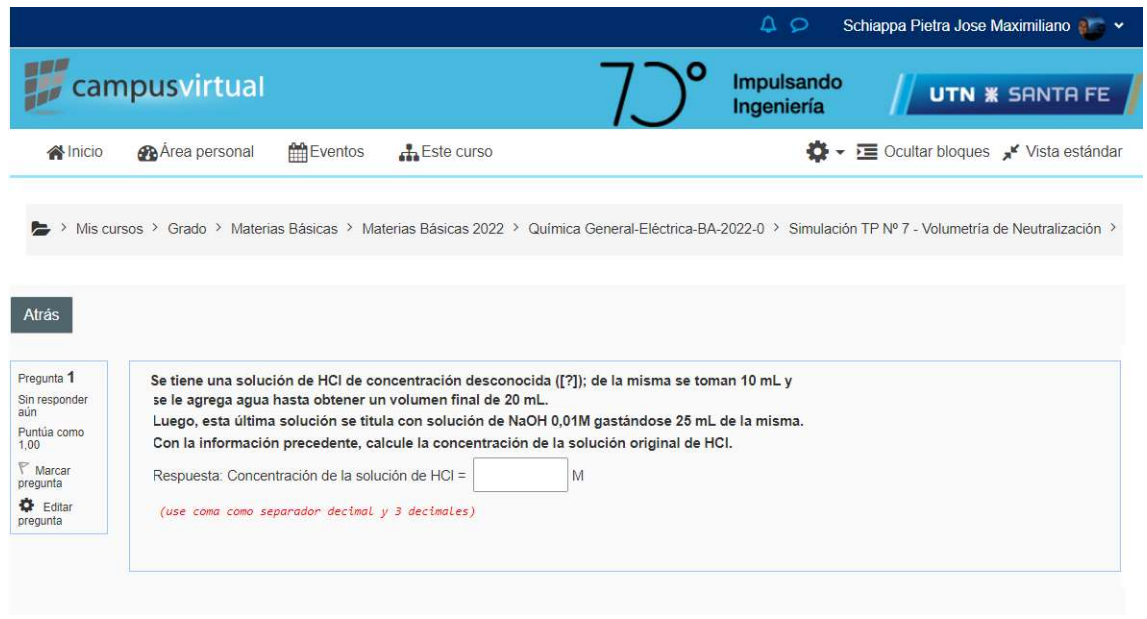

Fig. 4. Ejercitación inciso 2).

- La simulación se realizó utilizando un motor de juegos CONSTRUCT 2 (versión gratuita), el cual se trabaja bajo el lenguaje HTML 5, pudiendo efectuar la creación de simulaciones en 2D. Para las necesidades didácticas se crearon diversos paneles o diapositivas interactivas, donde figuraba la presentación del TP, el índice, los materiales, una barra lateral con opciones (Introducción, Procedimiento, Cálculos y tablas, Acerca de), y el fondo de trabajo (propiamente dicho) donde el alumno representaría el trabajo practico de laboratorio a través de una simulación (Fig. 5).

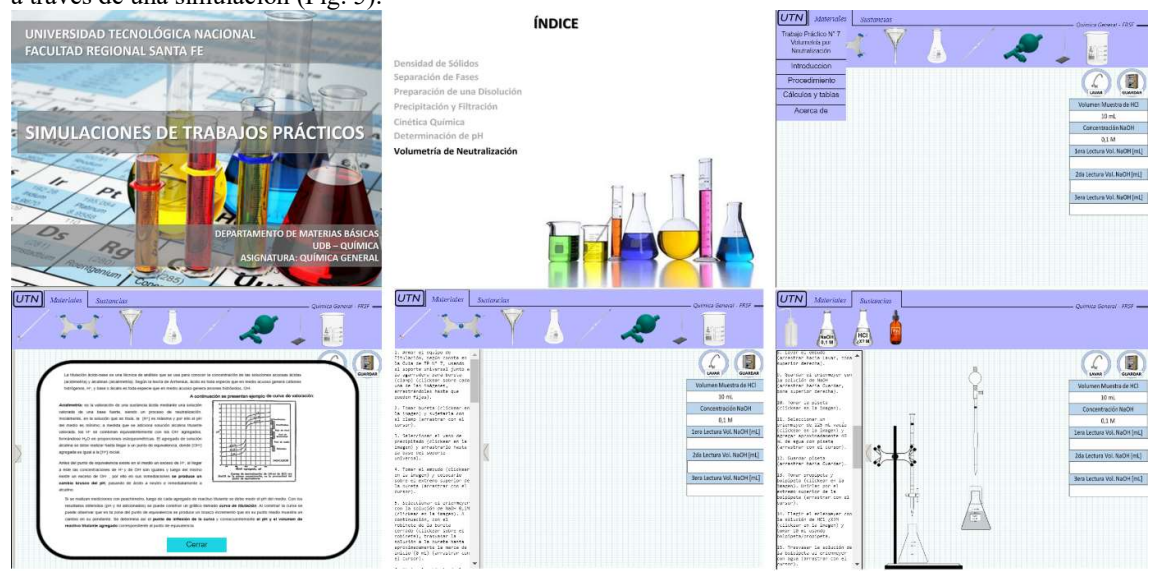

Fig. 5. Imágenes del trabajo con la simulación de TP.

- Terminada la simulación, y con los datos obtenidos de la misma, cada alumno/a ingresará al inciso 4) en el cuál efectuará el "Autodiagnóstico de la Simulación del TP", en el cuál dejará registrado los datos obtenidos de su simulación (los mismos podrían diferir de la información obtenida en el video presentado, y de su posterior trabajo en el laboratorio de manera presencial). Habiendo completado este inciso, puede acceder a la evaluación.

### 2.1. Evaluación al TP virtual

La evaluación del trabajo práctico fue habilitada tres días atrás del TP presencial. La misma se realizaría en un solo intento, con un límite de tiempo de 30 minutos, y constaría de cinco preguntas organizadas bajo el entorno MOODLE® , y con el aprovechamiento de una base de preguntas (algunas tomadas previo al tiempo de pandemia) las que fueron presentadas bajo el formato de verdadero y falso, arrastrar y soltar textos, opción múltiple, identificación de imágenes, selección de palabras faltantes, entre otras (Fig. 6). Con la intención de brindarle al alumno/a una retroalimentación a las respuestas que no fueron correctas, se programo una contestación automática, aclarando los fundamentos teóricos o prácticos de la pregunta en cuestión.

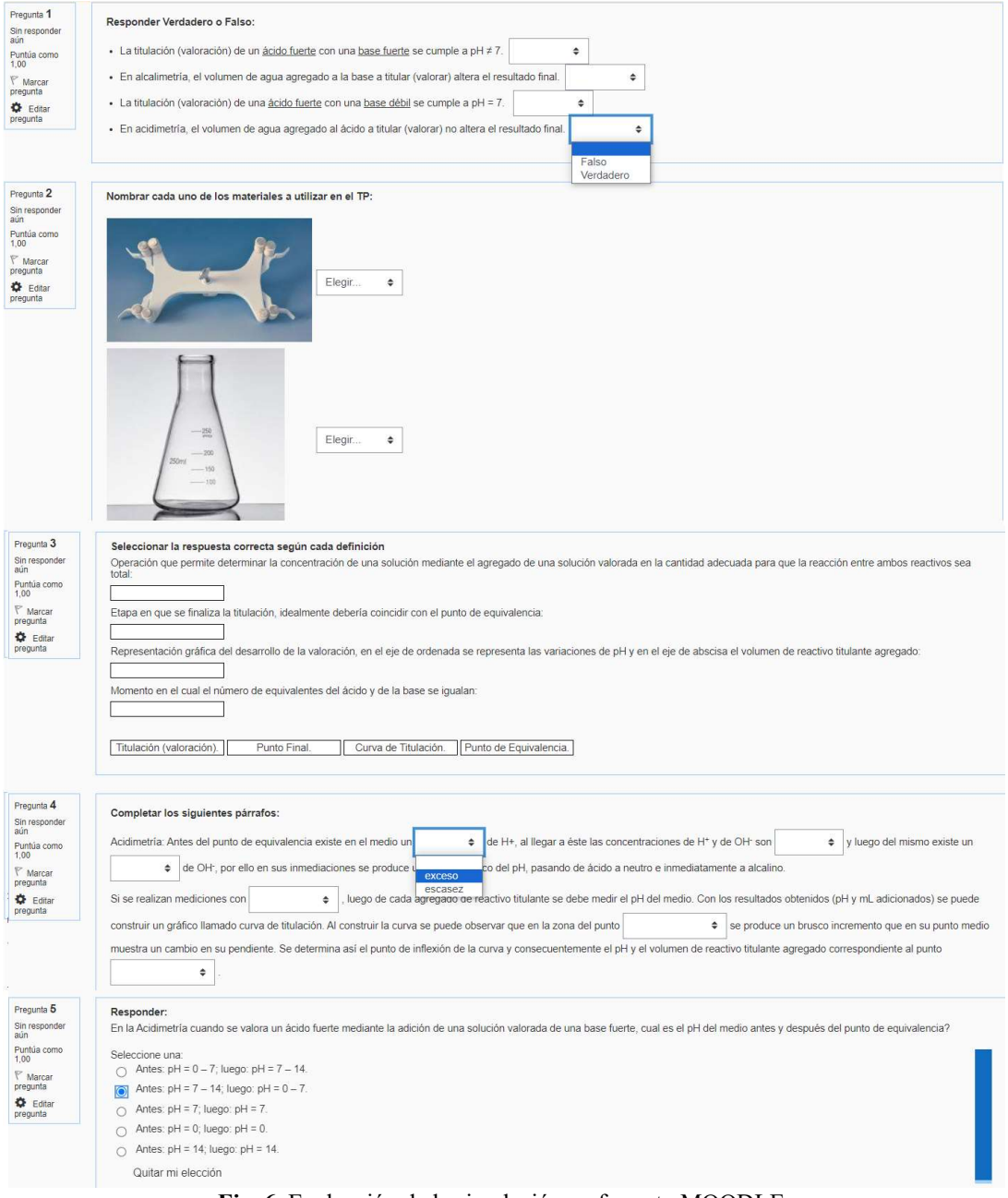

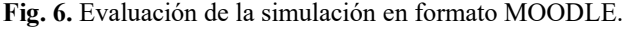

# 3. Resultados y discusiones

Se intento registrar el tiempo de acceso a la evaluación del trabajo práctico, obteniendo los siguientes resultados:

| Ing. Eléctrica                | Ing. Mecánica A | <b>Ing. Mecánica B</b> | Ing. Civil                   |
|-------------------------------|-----------------|------------------------|------------------------------|
| 19'27''                       | 24' 01''        | 17' 27''               | 13'06''                      |
| 17' 04''                      | 10'34''         | $16'$ 55"              | 18' 35"                      |
| $15'$ 59"                     | 6'10''          | 9'33''                 | 9'37''                       |
| 20' 25"                       | $5'$ 29"        | 9'28''                 | 9'00''                       |
| $8'$ 49"                      | 16' 42''        | 3'31'                  | $28'$ 56"                    |
| $10^\circ\,00^{\prime\prime}$ | $10'$ 50"       | 9'13''                 | $14'$ 53"                    |
| 9'05''                        | 12'35''         | 21'05''                | $7^\circ\,01^{\prime\prime}$ |
| 7'21''                        | 20'35"          | 21'03''                | 7'38''                       |
| 4'04''                        | 7' 55''         | $9'$ $10"$             | 4'52''                       |
| 9'07''                        | 14' 02''        | $12'$ 50"              | 8'36''                       |
| $11'$ $13''$                  | 15'31''         | 25' 12"                | 3'30'                        |
| 16' 01''                      | $10'$ $13''$    | 19'50''                | 22' 02"                      |
| 15' 22"                       | 6' 04''         | $10'$ $13''$           | 2' 28'                       |
| 23' 03"                       | $10'$ $19''$    | 5' 05''                | 19'13''                      |
| 9'35"                         | 9'39'           | 19' 15''               | 15'30''                      |
|                               | $11'$ 29"       | 15' 30"                | 14'30''                      |
|                               | 9'55"           | 6'55''                 | 3'32''                       |
|                               | 12'00''         | 11'33''                | 9'05''                       |
|                               | 5' 40''         | 9'35"                  | $27'$ 57''                   |
|                               | 17' 46''        | 24' 15"                | 9'25'                        |
|                               | 7' 05''         | $11'$ 48"              | $6'$ 24"                     |
|                               | 7'16''          | 22' 23"                | 8'55''                       |
|                               | 17' 41''        | 12' 41''               | 13' 35"                      |
|                               | $12'$ 51"       | 13' 37"                | $5'$ 25"                     |
|                               | 5' 43''         | 7'52''                 | 15' 23''                     |
|                               | 23' 34"         | 28' 00"                | 11'32''                      |
|                               | 10' 41''        | $11'$ 54"              | 3'55''                       |
|                               | 15'09''         | 4'30''                 | 6'17''                       |
|                               | 14' 58"         | 8'34"                  | 8'28''                       |
|                               | 8' 46'          | 5'46''                 | 14' 42"                      |
|                               | 5'18''          | $10'$ 51"              | 6' 42''                      |
|                               | $5'$ 24"        | 12'07''                | $16'$ 58"                    |
|                               | 19' 45"         | 26' 43"                | 10' 02''                     |
|                               | $10'$ $25''$    | 16'00''                |                              |
|                               | 10' 05''        | 22' 15"                |                              |

Tabla 1. Tiempos de evaluación para las distintas carreras (' = minutos, '' = segundos)

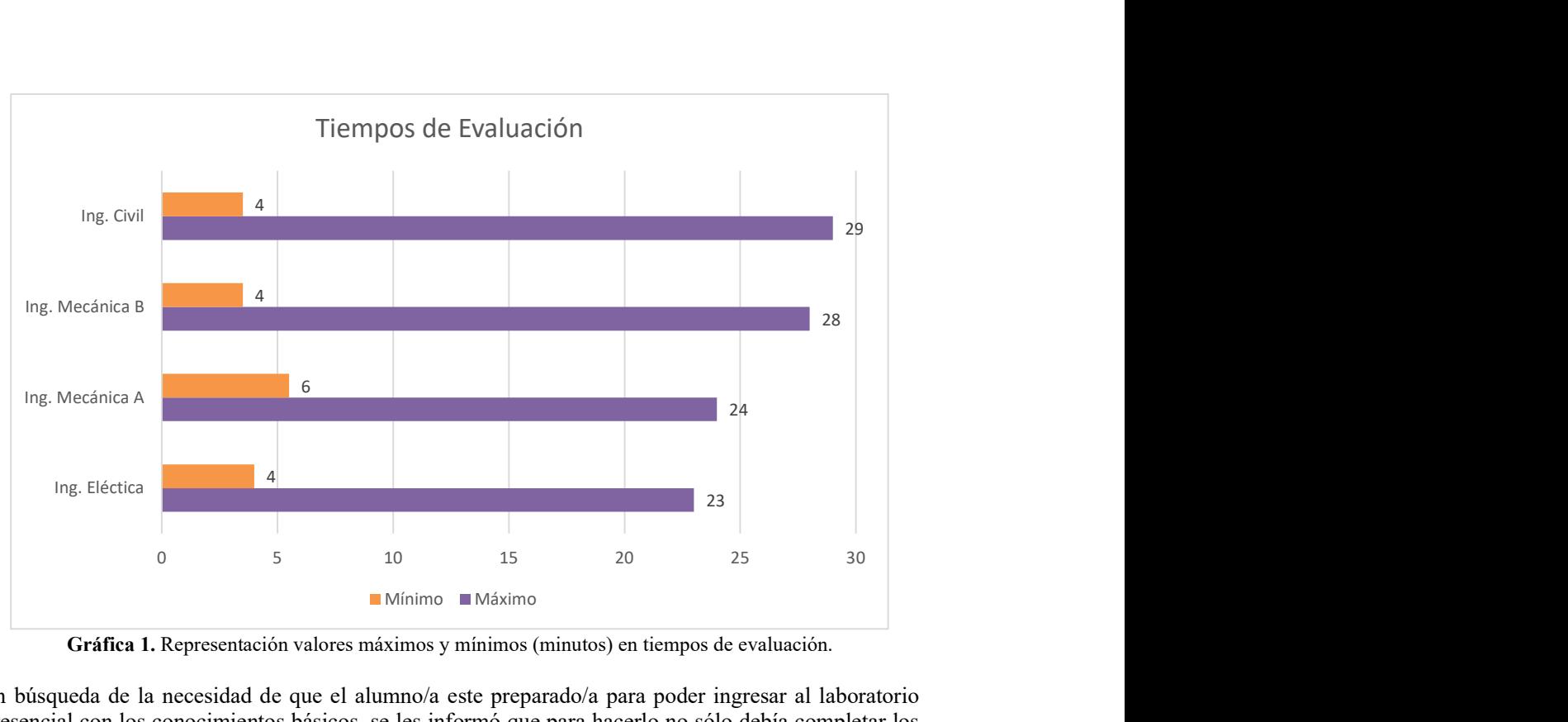

Gráfica 1. Representación valores máximos y mínimos (minutos) en tiempos de evaluación.

En búsqueda de la necesidad de que el alumno/a este preparado/a para poder ingresar al laboratorio presencial con los conocimientos básicos, se les informó que para hacerlo no sólo debía completar los incisos, sino que además debía sacar el 30% del resultado total de la evaluación. Se recaudó la siguiente información:

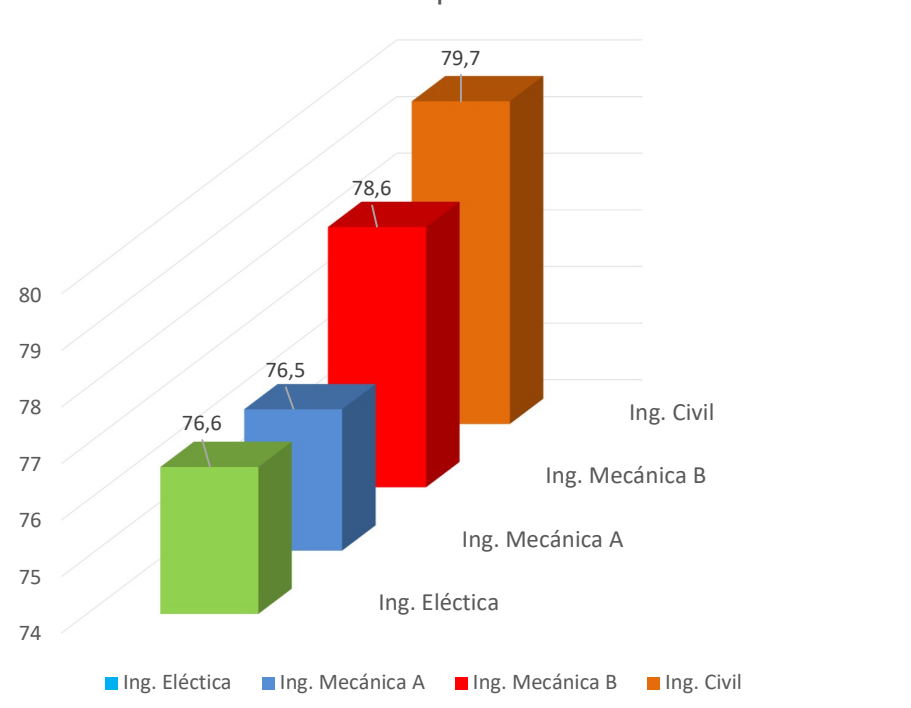

Medias de Aprobación

Gráfica 2. Representación de las medias de aprobación de la evaluación.

| Ing. Eléctrica | Ing. Mecánica A   Ing. Mecánica B |       | Ing. Civil |
|----------------|-----------------------------------|-------|------------|
| 90             | 75                                | 75    | 80         |
| 71,67          | 78,33                             | 80    | 65         |
| 80             | 78,34                             | 80    | 95         |
| 75             | 78,35                             | 90    | 65         |
| 95             | 78,36                             | 90    | 90         |
| 55             | 78,37                             | 90    | 95         |
| 55             | 95                                | 75    | $70\,$     |
| 65             | 90                                | 75    | 70         |
| 90             | 80                                | 70    | 85         |
| 75             | 85                                | 65    | 73,33      |
| 95             | 83,33                             | 75    | 55         |
| 75             | 60                                | 95    | 100        |
| 85             | 95                                | 75    | 90         |
| 65             | 90                                | 90    | 75         |
| 76,67          | 90                                | 95    | 85         |
|                | 70                                | 50    | 100        |
|                | 80                                | 70    | 100        |
|                | 75                                | 70    | 80         |
|                | 70                                | 70    | 60         |
|                | 66,67                             | 65    | 100        |
|                | 65                                | 85    | 100        |
|                | 70                                | 75    | 58,33      |
|                | 75                                | 100   | 80         |
|                | 76,67                             | 100   | 100        |
|                | 100                               | 61,67 | 100        |
|                | 70                                | 75    | 86,67      |
|                | 70                                | 85    | 65         |
|                | 75                                | 66,67 | 50         |
|                | 65                                | 100   | 68,33      |
|                | 53,33                             | 75    | 73,33      |
|                | 68,33                             | 100   | 80         |
|                | 51,67                             | 61,67 | 61,67      |
|                | 65                                | 85    | 75         |
|                | 95                                | 75    |            |
|                | 80                                | 60    |            |

Tabla 2. Valores de notas de la evaluación de TP para las distintas carreras.

### 4. Conclusiones

En función a dicha implementación didáctica, se pudieron detallar las siguientes conclusiones:

 En cuanto a los tiempos de ejecución, los alumnos/as ingresaron a la explicación del TP a partir de la semana previa a su realización presencial en el laboratorio, pudiendo acceder a su evaluación tres días antes, y la mayoría efectuándola muy por debajo del límite de los 30 minutos otorgados (como lo muestra la Grafica 1).

 Se observó una excelente participación de los alumnos/as de las distintas carreras (su totalidad), sin tener ausencia de ninguno de ellos/as por no cumplimentar el mínimo valor requerido (30%) del total de la nota de evaluación para el TP.

 Los promedios, o medias de las notas de evaluación, para cada carrera (como se detalla en la Gráfica 1), superan el valor de aprobación de examen (60%), dándonos a entender una buena recepción de los conceptos por parte de los estudiantes.

 Más allá de la posibilidad que tenía cada estudiante de poder ingresar cuantas veces desee a la práctica de la simulación (propiamente dicha), se observó una gran motivación por parte de ellos, debido a una actitud positiva hacia el entorno tecnológico y a la habilidad cotidiana que tienen sobre los instrumentos informáticos, lo que los capacitan a desenvolverse con mayor rapidez y facilidad ante esta propuesta de enseñanza.

Los docentes de la cátedra Química General mantuvimos conforme las expectativas y resultados obtenidos en esta labor, entendiendo que dicha didáctica no sólo cumple con los objetivos propuestos para una enseñanza y aprendizaje más integral, formativo, actualizado y atractivo, sino que también mejora la satisfacción personal de los estudiantes y el rendimiento en su trabajo de laboratorio, más allá de la relación con los docentes quienes ofrecen nuevas posibilidades en el ámbito educativo.

#### Referencias

María Esther Téllez Acosta, Diego Fernando Becerra, Julio Cesar Tovar Gálvez (2016). Laboratorios virtuales como estrategia de evaluación en ciencias desde los espacios de formación a distancia. VII Congreso Internacional sobre Formación de Profesores de Ciencias. Universidad Sergio Arboleda. 12 al 14 de octubre. Bogotá, Colombia.

Leidy Tatiana Marín Sánchez, Claudia Patricia Marín Ortiz, Juan Sebastián Ospina Álvarez (2017). Laboratorio virtual de química: una experiencia de diseño interdisciplinar. Revista Virtual Universidad Católica del Norte. No. 51- pp. 98-110. Medellín, Colombia.

Esteban S. Aguilar Movil, Sonia L. Ayala Peñuela (2021). Implementación de prácticas de laboratorio virtuales, desde aprendizaje significativo, para el desarrollo de la competencia científica en los estudiantes de grado décimo, jornada tarde, de la Institución Educativa El Bosque del Municipio Soacha. Trabajo de Grado-Maestría. Facultad de Ciencias Sociales y Educación, Maestría en Recursos Digitales Aplicados a la Educación, Universidad de Cartagena. Cartagena de Indias, Colombia.

María Fernanda Arroba Arroba, Santiago Alejandro Acurio Maldonado (2021). Laboratorios virtuales en entorno de aprendizaje de química orgánica, para el bachillerato ecuatoriano. Revista Científica UISRAEL. 8(3): 73-93. Quito, Ecuador.